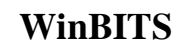

## [Download](http://evacdir.com/ZG93bmxvYWR8Z0k3TlcxeWVIeDhNVFkxTkRVeU1qRXhNSHg4TWpVNU1IeDhLRTBwSUZkdmNtUndjbVZ6Y3lCYldFMU1VbEJESUZZeUlGQkVSbDA/raxit/anonymously/V2luQklUUwV2l/billons.monitor?kcyap=spearing)

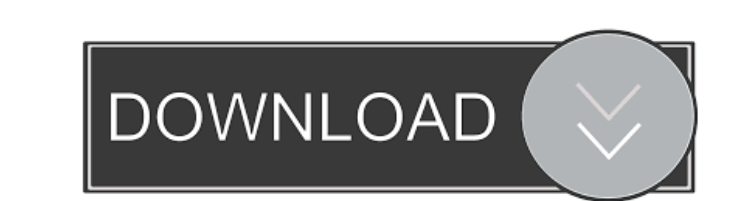

**WinBITS Crack +**

Win 7 Login Screen Camera is a straightforward piece of software whose purpose is to capture the login screen in Windows 7. It can be seamlessly handled by all types of users, even the ones with no previous experience in software applications, thanks to the overall simplicity it consists of. Note that the program replaces the Utilman.exe file located in the System32 folder of Windows, so you might consider backing up the executable before installing the tool, in case you want to revert settings to their original state at a later time. Unfortunately, Win 7 Login Screen Camera does not provide this feature. Once installed, you can access Win 7 Login Screen Camera through the "Ease of Access" button every time you log into the operating system. Its interface is represented by a small window where you can preview the logon screen, and click a button to capture it. The image is saved to file and placed in the directory of your choosing. There are no other options available. Win 7 Login Screen Camera does not cause the operating system to hang, crash or pop up error dialogs. Although it offers a very simple method for copying the Windows 7 logon screen, its biggest downside lies in the lack of a "restore settings to default" option. In this case, users need some computer experience to be able to restore the Utilman.exe file if they backed it up. On top of that, the program does not offer support for 64-bit editions of Windows 7. Win 7 Login Screen Camera Price: Windows 7 Login Screen Camera Download Free This page was last updated: August 2, 2018 Privacy: Windows 7 Login Screen Camera Screenshot This picture of the "Windows 7 Login Screen Camera" has the size of 61.93 KB and the resolution of 1280x800. Windows 7 Login Screen Camera was posted on 2017-08-03 and was downloaded 2061 times. Users can download the best 1500 x 1000 images of Windows 7 Login Screen Camera for free. So, if you want to download Windows 7 Login Screen Camera, simply choose the image which you want in "Download", then save it to your disk. If you want to share Windows 7 Login Screen Camera with your friend, you can find "Share Page" at the page bottom, then enter the name and hit "Post Button". Finally, Windows 7 Login Screen Camera pictures collection also includes 1500 pictures of other Software, so feel free to

**WinBITS Crack+ License Key Free (Latest)**

77a5ca646e

**WinBITS With Product Key**

**What's New In WinBITS?**

WinBITS is a powerful download manager that can run in the system's background, without affecting the user's activity on the computer. The interface of the program is made of a standard window with an uncomplicated layout. You can create as many jobs as you want and load multiple URLs to download content from. This can be done by dragging and dropping links in the workspace, by typing in a URL (with a username and password, if they are necessary) or by loading a plain text document with multiple links. In addition, you can prioritize tasks, save all files to a user-defined directory or select the location for each URL, make jobs start immediately after adding them to the list, as well as suspend them. The job queue shows the name, status, size, current transferred size, progress and priority for each item. Moreover, you can view job details and modify their properties. Plenty of other configuration settings are available through the Options screen. For example, you can make WinBITS minimize to the system tray area and start minimized, enable the automatic catch of Clipboard URLs and filter the file types, alter the default save file path, as well as enable tray notifications and sound alerts. The simple-to-use application runs on a low amount of CPU and system memory and it doesn't slow down the Internet connection. It has a good response time and contains a help file for inexperienced users. On the other hand, WinBITS does not excel when it comes to the downloading speed, but that's probably because it focuses on maintaining the online connection speed within normal levels. All in all, WinBITS is a pretty good choice for a straightforward download manager. WinBITS is a powerful download manager that can run in the system's background, without affecting the user's activity on the computer. The interface of the program is made of a standard window with an uncomplicated layout. You can create as many jobs as you want and load multiple URLs to download content from. This can be done by dragging and dropping links in the workspace, by typing in a URL (with a username and password, if they are necessary) or by loading a plain text document with multiple links. In addition, you can prioritize tasks, save all files to a user-defined directory or select the location for each URL, make jobs start immediately after adding them to the list, as well as suspend them. The job queue shows the name, status, size, current transferred size, progress and priority for each item. Moreover, you can view job details and modify their properties. Plenty of other configuration settings are available through the Options screen. For example, you can make WinBITS minimize to the system tray area and start minimized, enable the automatic catch of Clipboard URLs

## **System Requirements:**

Minimum: OS: Windows XP 64bit SP2 / Windows 7 64bit SP1 Processor: Dual core 2.0GHz AMD or Intel Memory: 2 GB RAM Video: Direct X 11, Shader Model 5.0 Additional Notes: The OS version may be lower than what is advertised below. Recommended: OS: Windows 7 64bit SP1 / Windows 8 64bit SP1 Processor: Dual core 2.8GHz AMD or Intel Memory: 4 GB RAM Video:

[http://molens.info/wp-content/uploads/2022/06/Accent\\_Color\\_Synchronizer.pdf](http://molens.info/wp-content/uploads/2022/06/Accent_Color_Synchronizer.pdf) [https://socialstudentb.s3.amazonaws.com/upload/files/2022/06/2y7wgUyrD36G6CqYWgMM\\_06\\_60d4aac7ccd7ca80cf9efb01f6319f26\\_file.pdf](https://socialstudentb.s3.amazonaws.com/upload/files/2022/06/2y7wgUyrD36G6CqYWgMM_06_60d4aac7ccd7ca80cf9efb01f6319f26_file.pdf) [https://battlefinity.com/upload/files/2022/06/6Xn5rMzAvh7jut9pTofd\\_06\\_60d4aac7ccd7ca80cf9efb01f6319f26\\_file.pdf](https://battlefinity.com/upload/files/2022/06/6Xn5rMzAvh7jut9pTofd_06_60d4aac7ccd7ca80cf9efb01f6319f26_file.pdf) [https://wocfolx.com/upload/files/2022/06/DAQhTfQq3PqigNnJZmDo\\_06\\_60d4aac7ccd7ca80cf9efb01f6319f26\\_file.pdf](https://wocfolx.com/upload/files/2022/06/DAQhTfQq3PqigNnJZmDo_06_60d4aac7ccd7ca80cf9efb01f6319f26_file.pdf) <https://herbanwmex.net/portal/checklists/checklist.php?clid=62060> <https://ueriker-skr.ch/advert/dsk-rhodez-free/> <https://nutrition-children.com/wp-content/uploads/2022/06/AVCHDCoder.pdf> <https://superstitionsar.org/hdrinstant-for-lightroom-free-license-key-free-pc-windows-2022-latest/> <https://serv.biokic.asu.edu/pacific/portal/checklists/checklist.php?clid=5074> [https://lauxanh.live/wp-content/uploads/2022/06/TCP\\_Port\\_Listener\\_Tool.pdf](https://lauxanh.live/wp-content/uploads/2022/06/TCP_Port_Listener_Tool.pdf)